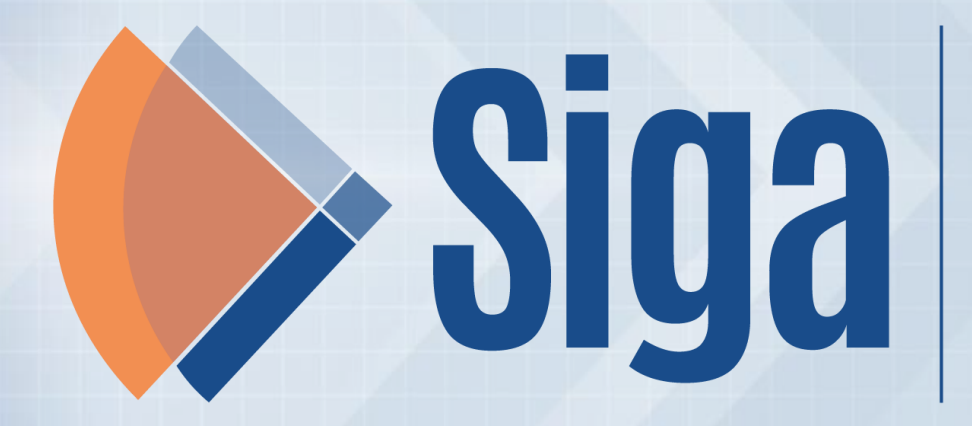

O PAPEL DA GESTÃO DE DOCUMENTOS E ARQUIVOS<br>NA MODERNIZAÇÃO DO ESTADO

**22 E 23 DE NOVEMBRO DE 2022** 

**BOAS PRÁTICAS NO PROCESSO DE ELIMINAÇÃO DE DOCUMENTOS DA AGÊNCIA NACIONAL DE VIGILÂNCIA SANITÁRIA - ANVISA**

Leda Castro Almeida Fábio Gama Alcuri

**22 DE NOVEMBRO DE 2022**

### **ORGANOGRAMA ANVISA**

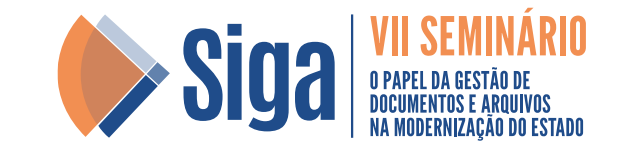

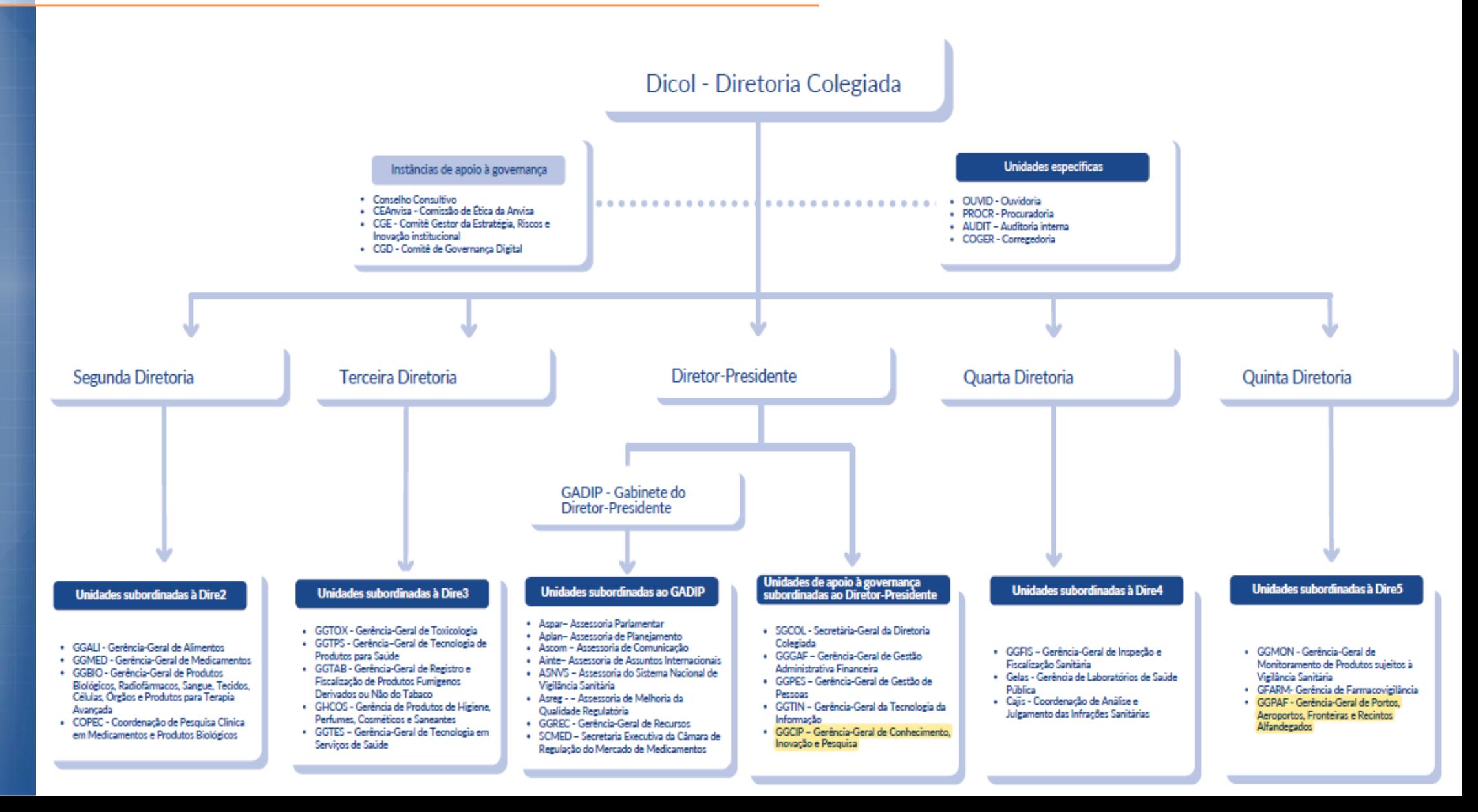

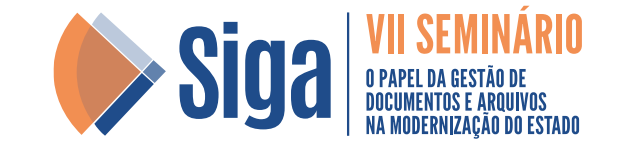

**3**

### **Da Gerência de Gestão Documental e Memória Corporativa**

Art. 94. Compete à Gerência de Gestão Documental e Memória Corporativa:

**I - Coordenar:** 

....

a) o funcionamento do Protocolo, do Arquivo e da Biblioteca da Anvisa;

**b) a gestão de documentos físicos e digitais; e** 

**c) as atividades da Comissão Permanente de Avaliação de Documentos Arquivísticos da Anvisa (CPAD).** 

**II - Orientar e aplicar os instrumentos de gestão documental da Anvisa**;

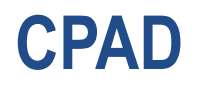

....

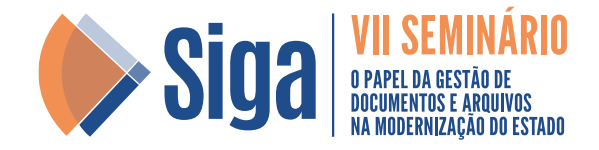

**PORTARIA Nº 1.425, DE 29 DE AGOSTO DE 2014** - Dispõe sobre a alteração e atribuições da Comissão Permanente de Avaliação de Documentos Arquivísticos da ANVISA - CPAD.

**Art. 2º A CPAD terá as seguintes atribuições:**

V - avaliar e aprovar as listagens de eliminação de documentos elaboradas pelo Arquivo Central e pelas **Coordenações de Portos, Aeroportos, Fronteiras e Recintos Alfandegados**.

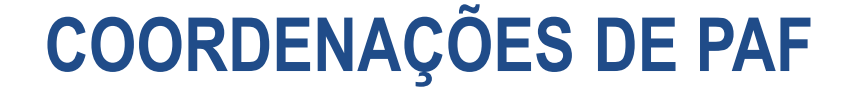

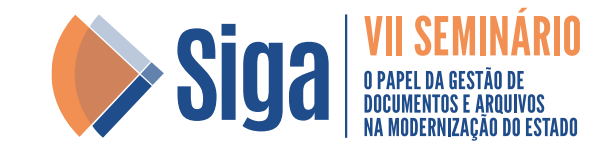

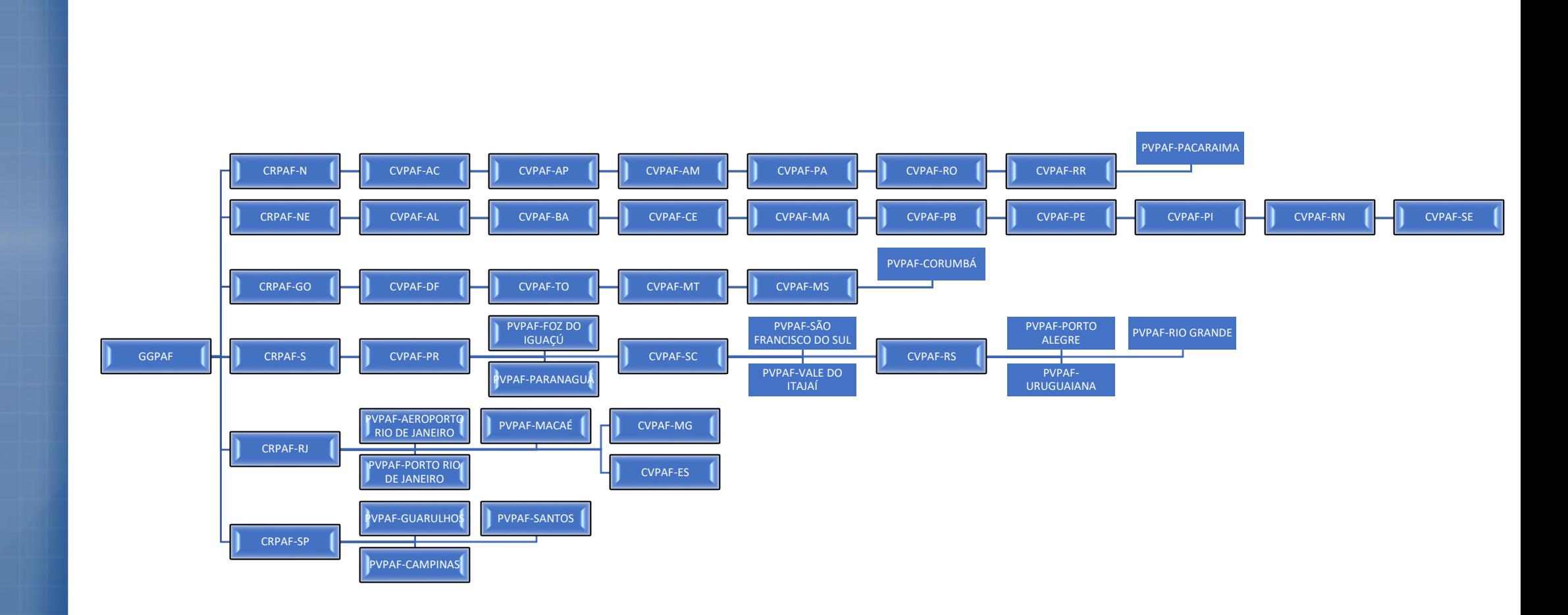

# **ORIENTAÇÕES INICIAIS**

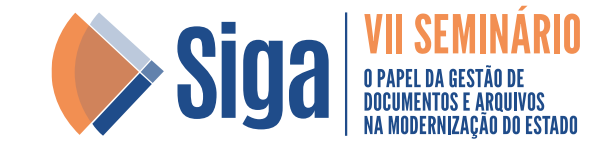

1 – Classificar os documentos de acordo com o instrumentos de avaliação (código de classificação e tabela de temporalidade). Os instrumentos estão na "Intravisa" (intranet)

2 – Selecionar os documentos passíveis de eliminação, ou seja, que já cumpriram os prazos de guarda estabelecidos na tabela de temporalidade;

3 – Elaborar listagem de eliminação de documentos de acordo com o modelo disponível na "Intravisa";

4 – Enviar minuta da listagem de eliminação para o e-mail da CPAD para avaliação e correções;

5 – CPAD incluirá a versão final da listagem no SEI e solicitará assinatura da Coordenação para submissão à aprovação do Diretor-Presidente;

6 – Após aprovação, a CPAD elabora e solicita a publicação em DOU do Edital de Ciência de Eliminação de Documentos.

7 – Após a publicação, a Coordenação deve aguardar 30 dias para efetivamente eliminar os documentos.

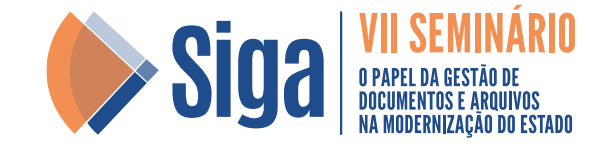

@ Enviar para > A<sup>\\</sup> Leitura Avançada

### **Guias Manuais**

### O que é?

São as guias utilizadas para transferência, solicitação e devolução de documentos/processos para o arquivo da Anvisa, quando não é possível o envio e a tramitação por sistemas.

#### Guia de transferência de documentos administrativos

- · Descreve os documentos que estão sendo transferidos para arquivamento;
- · Deve ser elaborada uma quia para cada caixa com documentos a serem enviados:
- · Deve ser enviada em duas vias assinadas pelo responsável pela unidade organizacional.

#### Guia de empréstimo e devolução de documentos administrativos

· Deve ser preenchida e assinada pelo responsável pela unidade organizacional e enviada ao arquivo para atendimento da solicitação de documentos arquivados ou devolução de documentos solicitados.

#### Guia de empréstimo de documentos em guarda temporária/SISARQ

· Deve ser preenchida e assinada pelo servidor solicitante e enviada ao

### Instrumentos de Classificação de Documentos

#### O que é?

São os instrumentos que permitem a classificação arquivística e a definição dos prazos de guarda dos documentos produzidos e recebidos pela Anvisa.

#### Como classificar documentos?

- 1. Código de Classificação de Documentos área fim
- 2. Código de Classificação de Documentos área meio
- 3. Tabela de Temporalidade Documental
- 4. Texto Explicativo dos Assuntos
- 5. Modelo de Listagem de Eliminação de Documentos
- · O modelo deve ser utilizado para a elaboração de listagens de eliminação de documentos.
- · A eliminação de documentos institucionais deve ser aprovada pela Comissão de Avaliação de Documentos Arquivísticos da Anvisa - CPAD e Arquivo Nacional.
- · Para a correta eliminação de documentos entrar em contato com a Gedoc /GGCIP ou enviar e-mail para gedoc@anvisa.gov.br.

# **CAPACITAÇÕES - ORIENTAÇÕES**

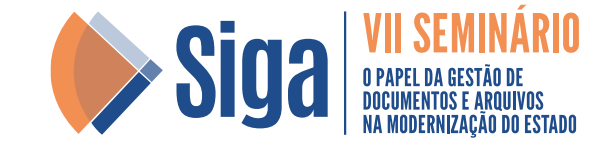

- Capacitações e visitas técnicas desde 2008;
- Capacitações virtuais em 2021
- Auxílio tira dúvidas por e-mail, "*Teams*", telefone.

# **ATUAÇÃO COMPARTILHADA - CPAD**

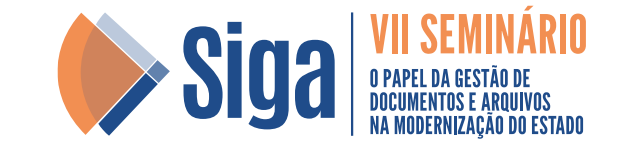

- Avaliação e correção das minutas de Listagem de Eliminação;
- Encaminhamento para aprovação;
- Elaboração e publicação do Edital de Ciência de Eliminação de Documentos no DOU;
- Acompanhamento da efetiva eliminação dos documentos;
- Elaboração do Termo de Eliminação de Documentos.

### **REGISTRO - PROCESSO**

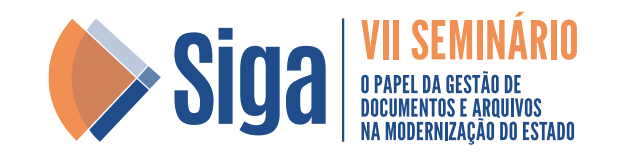

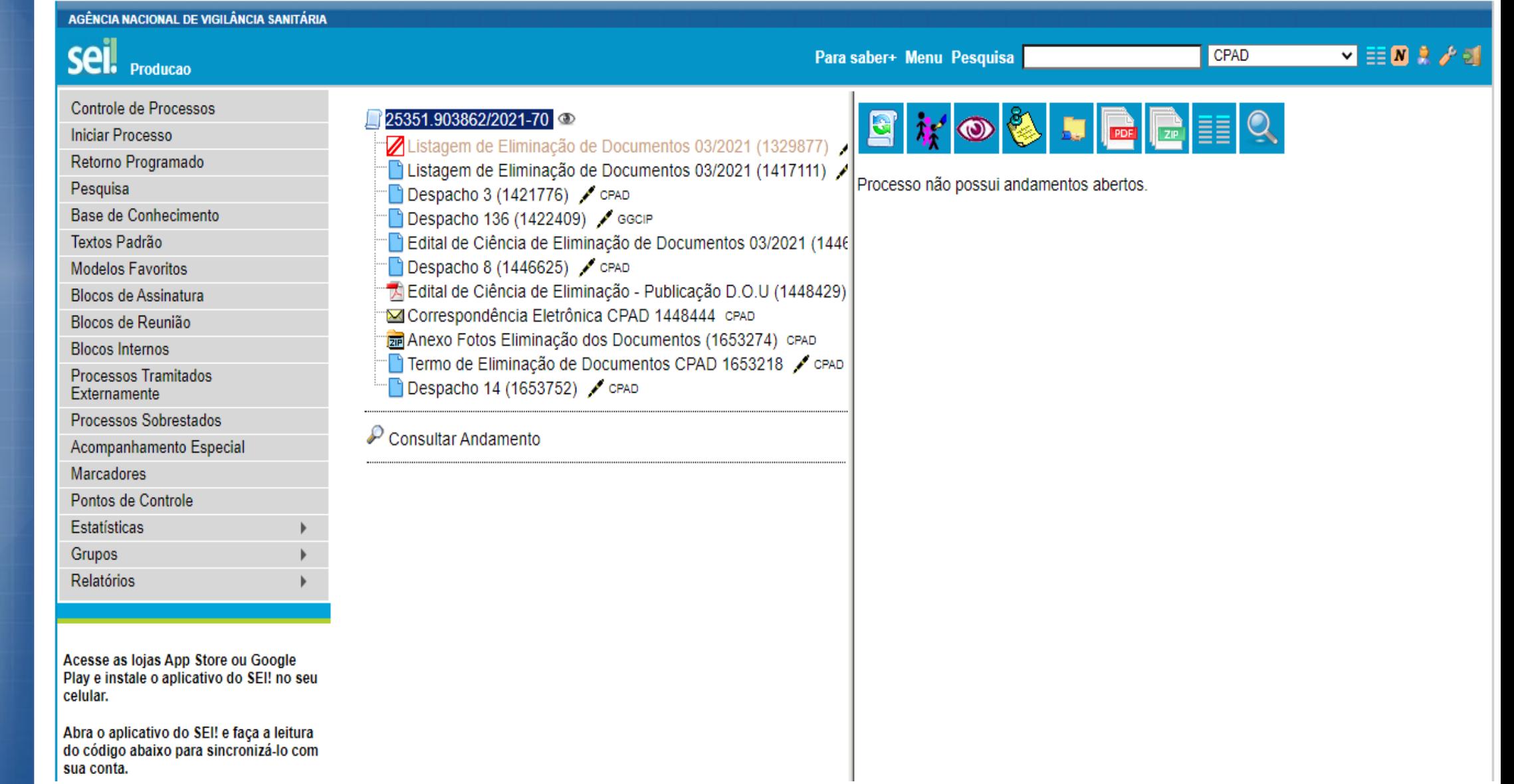

# **HISTÓRICO ELIMINAÇÕES – 2008 a 2022**

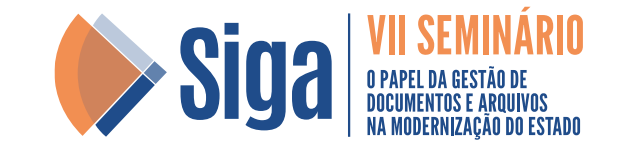

Eliminações - 2008 a 2022

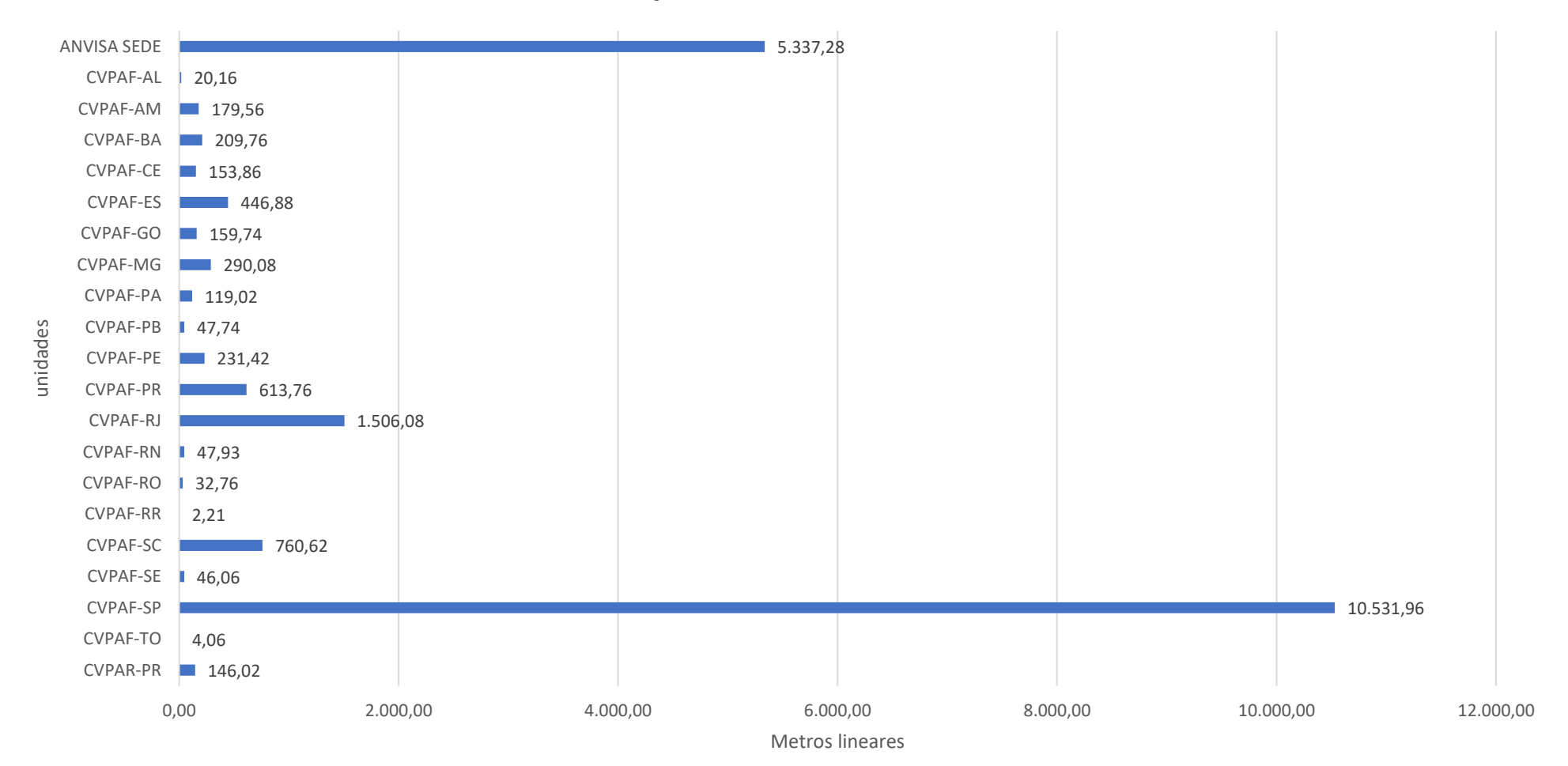

## **OBRIGADO!**

## Maiores informações

[www.gov.br/arquivonacional](http://www.gov.br/arquivonacional)

### **Contato**

E-mail: siga@an.gov.br Telefones: RJ (21) 3952-4300 | DF (61) 3774-3700

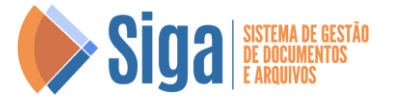

**MINISTÉRIO DA JUSTIÇA**<br>E segurança pública

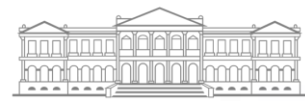

**ARQUIVO NACIONAL**